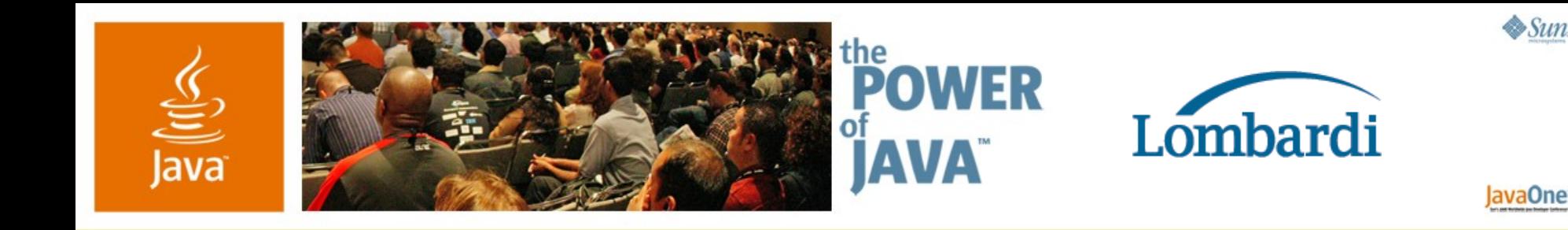

#### **Writing a Sony PlayStation Emulator Using Java™ Technology**

Graham Sanderson Matt Howitt Lombardi Software www.lombardisoftware.com

TS-5547

java.sun.com/javaone/sf

#### **High Performance Java™ Technology**

I'll share some of the performance tricks I used to implement a fast PlayStation emulator in the Java programming language, and talk about some cool Java technology stuff I got to mess with in the process

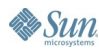

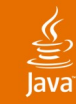

### **Agenda**

Introduction Enough Already, Let's See It! Performance Tricks Cool Stuff—Java HotSpot™ VM for R3000? Q&A and Another Demo

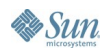

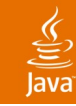

### **Agenda**

#### **Introduction**

- Enough Already, Let's See It!
- Performance Tricks
- Cool Stuff—Java HotSpot VM for R3000?
- Q&A and Another Demo

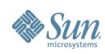

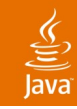

#### **Technical Requirements**

- Sony PlayStation Specs
	- $\cdot$  32 bit RISC CPU @ 33.9MHz
	- Geometry co-processor
		- 500k lighted triangles per sec
	- Graphics co-processor @ 33.9MHz
		- 360000 triangles per sec
		- Thousands of 2d sprites with rotation/scaling
		- Alpha transparency and Gouraud shading
		- Resolutions up to 640x512 at 30fps
	- Decompression co-processor for video
	- 24 channel sound  $@$  44kHz

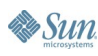

#### **Architecture Goals**

#### Object oriented

- "Machine" should be assembled from loosely-coupled component classes representing:
	- Physical hardware
	- **Processor instructions**
	- Memory mapped code/data
	- Internal emulator components e.g. byte code generators
- Written entirely in the Java language
	- If it physically can be done entirely in the Java language, then do so
	- Implemented with clear maintainable code

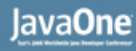

#### **How Did It Turn Out?**

- Emulation machine is assembled from arbitrary components
- Except: address space and some execution flow internals
- Uses well known connection points
- Entirely Java technnology (you do need to use a Java Native Interface (JNI) based media component to run directly off CD)
- Code is clear(ish)

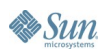

# **DEMO**

#### The Emulator in Action!

java.sun.com/javaone/sf 2006 JavaOne<sup>sм</sup> Conference ∣ Session TS-5547 | 8

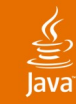

### **Agenda**

## Introduction Enough Already, Let's See It! **Performance Tricks** Cool Stuff—Java HotSpot VM for R3000? Q&A and Another Demo

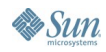

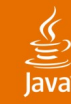

#### **Handler Functions**

```
// Instruction decoding in the interpreter:
// Calling different handler functions 
// for different op-codes
// simplified instruction interface
interface Instruction {
   public void execute(int opCode);
}
class CPU {
    // simplified interpreter loop
   public void execute() {
```

```
 while (true) {
        int opCode = memory [ipt+];
         instructions[opCode&0x3f].execute(opCode);
 }
 }
}
```
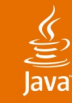

#### **Handler Functions**

```
// Memory Mapped I/O
// similar, but address range is big and sparsely filled
// Possible Solution 1: Map
Handler handler =
            (Handler)handlerMap.get(new Integer(address));
handler.write(data);
```

```
// Possible Solution 2: Switch with non static method
switch (address) {
    case 20: handler20.write(data); break;
    case 100: handler100.write(data); break;
}
```

```
// Possible Solution 3: Switch with static method
switch (address) {
   case 20: Handler20.write(data); break;
   case 100: Handler100.write(data); break;
}
```
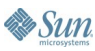

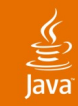

**Sun** 

#### **Handler Functions Test**

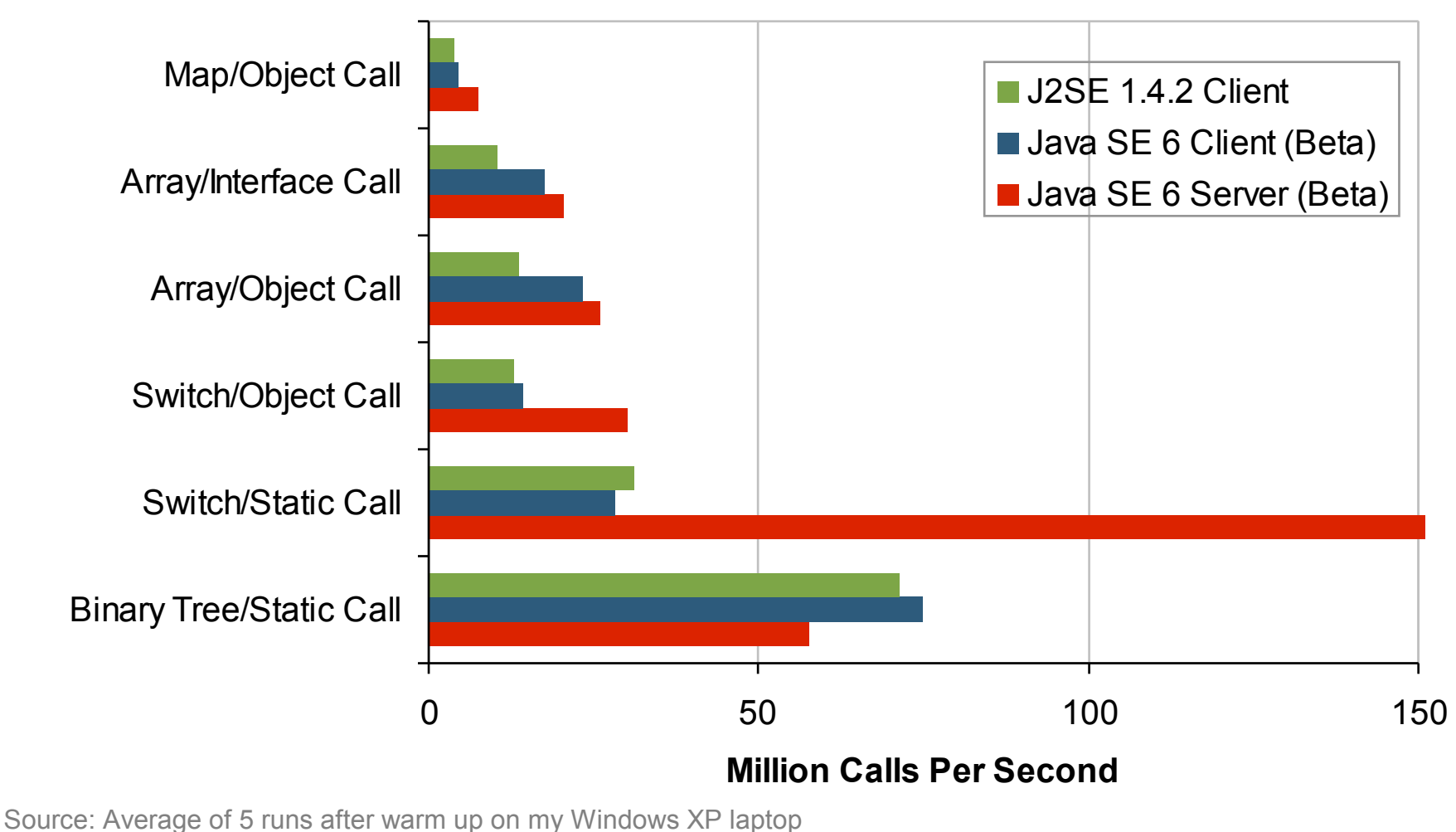

2006 JavaOne<sup>sM</sup> Conference | Session TS-5547 | 12

java.sun.com/javaone/sf

#### lava**One**

### **Handler Functions Summary**

- Picked method for fastest execution
	- Binary Tree of "if" statements
	- Calls to a static member function of a particular implementation class
- Still needed run time configurability
	- Instructions/Handlers registered in Array/Map during start up
	- Utility class uses BCEL to build optimal method to dispatch calls

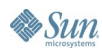

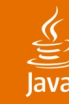

```
// Generic class which handles 4 possible
// rendering combinations
public class Renderer {
   public void render( boolean alpha, boolean paletted) {
       // simplified pixel loop
       for_all_pixels {
          int color;
          if (!paletted) 
             color = texture[src];
          else 
             color = palette[texture[src]&0xf];
          if (alpha)
             color = alpha*color + (1-alpha)*background;
          screen[dest] = color;
 }
 }
```
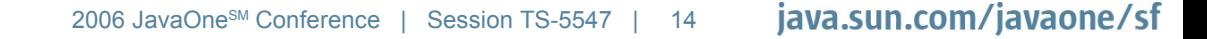

**}**

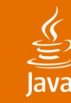

```
// Specialized class which handles just one combination
// no-alpha, no-palette
public class NoAlphaNoPaletteRenderer {
   public void render() {
       // simplified pixel loop
       for_all_pixels {
          screen[dest] = texture[src];
 }
    }
}
```
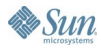

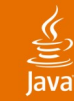

**}**

**By Sun** 

## **Costly IFs**

```
// Using JAVAC to specialize the class for us
```

```
public class NoAlphaNoPaletteRenderer {
    public static final boolean alpha = false;
    public static final boolean paletted = false;
```

```
 public void render() {
       // simplified pixel loop
       for_all_pixels {
          int color;
          if (!paletted) 
             color = texture[src];
          else 
             color = palette[texture[src]&0xf];
          if (alpha)
             color = alpha*color + (1-alpha)*background;
          screen[dest] = color;
 }
 }
```
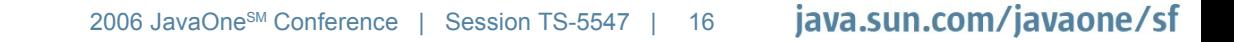

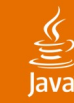

**}**

**By Sun** 

## **Costly IFs**

**// Another generic class which handles all 4 combinations**

**public class TemplateRenderer { public static final boolean alpha = isAlpha(); public static final boolean paletted = isPalette();**

```
 public void render() {
       // simplified pixel loop
       for_all_pixels {
          int color;
          if (!paletted) 
             color = texture[src];
          else 
             color = palette[texture[src]&0xf];
          if (alpha)
             color = alpha*color + (1-alpha)*background;
          screen[dest] = color;
 }
 }
```
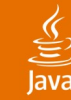

```
// as compiled by HotSpot if alpha and palette
// are set to false during static initialization
public class TemplateRenderer {
    public static final boolean alpha = getFalse();
    public static final boolean paletted = getFalse();
    public void render() {
       // simplified pixel loop
       for_all_pixels {
```

```
 int color;
```

```
 if (!paletted)
```

```
 color = texture[src];
```
 **else** 

```
 color = palette[texture[src]&0xf];
```

```
 if (alpha)
```

```
 color = alpha*color + (1-alpha)*background;
 screen[dest] = color;
```
 **}**

 **}**

**}**

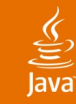

- Using code generation
	- I clone and rename my generic class, and change the bytecode for the static member initializers
- Without using code generation
	- Set static final variables based on immutable configuration properties
	- Factory alternate implementations of the same class in separate class loaders
	- $Or_{\ldots}$

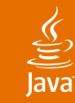

```
// hybrid case!
```

```
public static final boolean xIsMutable = …;
public static final boolean xInitialValue = …;
boolean xValue = xInitialValue;
```

```
public boolean getX () {
    return xIsMutable ? xValue : xInitialValue; 
}
```

```
if xIsMutable == true, simplifies to xValue;
```
**if xIsMutable == false, simplifies to xInitialValue, and hence statically either true or false,** 

**In either case it will likely be inlined**

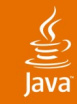

### **1ms Timer Resolution**

- I want to...
	- Have a main CPU thread
	- Have a separate background thread for asynchronous hardware
- Which means I need to...
	- Measure time to 1 ms accuracy
	- Add callbacks at arbitrary but accurate frequencies
- But how entirely in the Java language?
	- On some platforms System.currentTimeMillis() has poor resolution
	- And Thread.sleep()?

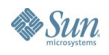

#### ङ्

#### **Poor Man's 1ms Resolution Timer**

```
// TimeKeeper thread running at Thread.MAX_PRIORITY
while (true) {
    // repeated calls to Thread.sleep(1) actually
    // keep the delay accurate on Windows!
    Thread.sleep(1);
    synchronized (this) {
       // provide rough estimate of time (can be behind)
       time++;
       // schedule notification to event worker thread
       // running at Thread.NORM_PRIORITY+2
       if (time>nextScheduledEventTime) {
          notify();
 }
    }
}
```
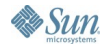

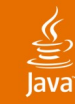

### **Agenda**

Introduction Enough Already, Let's See It! Performance Tricks **Cool Stuff—Java HotSpot VM for R3000?** Q&A and Another Demo

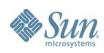

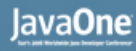

#### **Two-Stage Compiler**

- Converts units of R3000 code into Java classes
- 1<sup>st</sup> stage
	- Used in preference to interpreter
	- Simple translation of code
	- Gathers data to help second stage
- 2<sup>nd</sup> stage
	- Used for "hot" methods
	- Does flow analysis and constant propagation
	- Uses information from the first stage for some key optimizations

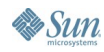

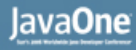

#### **What Is a Code Unit?**

- Starts at the target address of any call, or any jump to a dynamic address
- Includes all instructions which can be determined to be reached; i.e. it stops at a branch to another dynamic address.
- It turns out that this is often a single C function

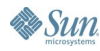

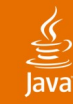

#### **Stage 1 Unit Class**

```
public class _1XXXXXXXX implements Executable {
    // holder of runtime state for this code unit
    public static CodeUnit unit;
```
 **// static method to execute the unit public static int s(int retAddr, boolean jump){ // 1) forward to stage 2 if this is hot if (unit.useStage2()) return \_2XXXXXXXX.s(retAddr, jump); // 2) simple state machine if (unit.count>0) unit.count--;** else unit.countComplete();  **// 3) implementation of R3000 code (omitted) }** 

**}**

#### **Code Units Call Each-other Directly**

```
0x80103020 addiu r2, r0, #4 ; load register 2 with 4
0x80103024 jal 0x80104088 ; call function at 80104088
                          ; saving return address in r31
0x80103028 nop ; delay slot
0x8010302c … ; next instruction
```

```
public class _180103020 implements Executable {
    public static int s(int retAddr, boolean jump) {
       // preceding code omitted
      Compiler.reg 2 = 4;
       Compiler.reg_31 = 0x8010302c;
        _180104088.s(0x8010302c,false);
       // following code omitted
    }
```
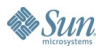

**}**

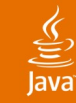

**}**

**By Sun** 

#### **R3000 Calls Are Java Language Calls**

```
public class _180103020 implements Executable {
    * @param retAddr the expected return address of
    * the current R3000 frame
    * @param jump true we're here by jump not call
    * @return the next execution address
   public static int s(int retAddr, boolean jump) {
       // (omitted all but the last instruction)
       // code for "jr r31" (basically "return")
      int target = Compiler.reg_31;
      while (true) {
          if (target == retAddr || jump) 
            return target;
         else
            target = Compiler.jump( target, retAddr);
 } 
 }
```
#### lava**One**

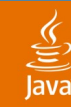

#### **Compiler Architecture**

- CPU execution thread (normal priority)
	- Runs interpreter loop, calls into stage 1 classes for any JAL
	- ClassLoader does stage 1 compilation as necessary
	- Schedules for background stage 2 compilation any code units which have become "hot"
- Background compilation thread 1 (low priority)
	- Does stage 1 compilation
- Background compilation thread 2 (low priority)
	- Does stage 2 compilation
- Stage 1 compilation
	- Includes scheduling for background compilation any referenced (by JAL) but currently missing stage 1 classes

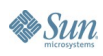

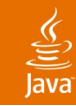

#### **Stage 2 Unit Class**

```
// 80131000 lui r2, 0x8001 ; load r2 with 0x80010000
// 80131004 lw r2, r2[0x1234] ; load r2 from 0x80011234
```

```
public class _280131000 implements Executable {
    public static int s(int retAddr, boolean jump)
 {
       if (replaced) return _380131000(retAddr, jump);
       // (stage 1 version is)
       // Compiler.reg_2 = 0x80010000
       // Compiler.reg_2 =
       // AddressSpace.read32(Compiler.reg_2);
       Compiler.reg_2 = AddressSpace.ram[0x11234/4];
       // remaining R3000 code omitted
 }
}
```
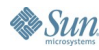

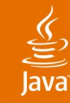

#### **ArrayIndexOutOfBoundsException Is Our Friend!**

```
// 80131004 lw r2, r6[0]
```

```
public class _2XXXXXXXX implements Executable {
    public static int s(int retAddr, boolean jump)
 {
      if (replaced) return 3XXXXXXXX(retAddr, jump);
       // (stage 1 version is)
       // AddressSpace.tagRead(0x80131004,Compiler.reg_6);
       // Compiler.reg_2 =
       // AddressSpace.read32(Compiler.reg_6);
       Compiler.reg_2 = 
           AddressSpace.ram[(Compiler.reg_6&RAM_MASK)/4];
       // remaining R3000 code omitted
 }
```
**}**

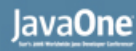

#### **Other Interesting Tidbits**

- Oops—R3000 code in RAM is over-writable!
	- We have to throw away our class loader on instruction cache flush
- There are bugs in the R3000 code too!
- The compiler is just a component too you can replace it if you like
- We detect and avoid busy-wait, so we have time for our background threads, and don't hog the CPU

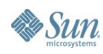

# **Q&A and Another Demo**

java.sun.com/javaone/sf 2006 JavaOne<sup>sм</sup> Conference ∣ Session TS-5547 | 33

## **Summary**

- Java technology is fast enough to run a PlayStation emulator on modern hardware
- Byte-code generation is cool, but you can do a bunch of stuff without it
- You don't have to sacrifice code maintainability
- I plan to open source, so people can start adding stuff (e.g., Java 3D™ API), SPU rewrite with latest Java Sound API, etc.

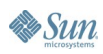

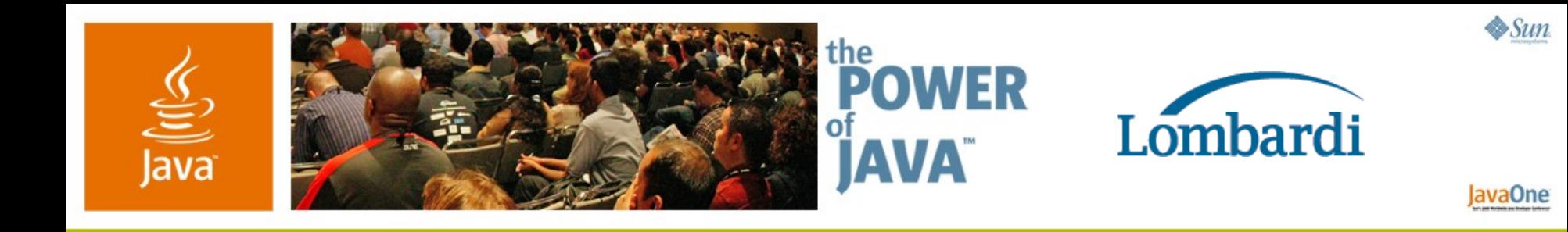

#### **Writing a Sony PlayStation Emulator Using Java Technology**

Graham Sanderson

Matt Howitt

Lombardi Software www.lombardisoftware.com

TS-5547